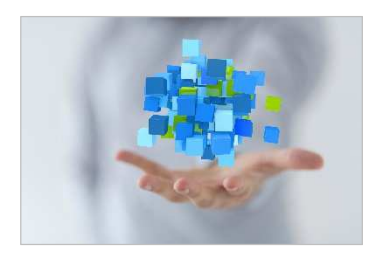

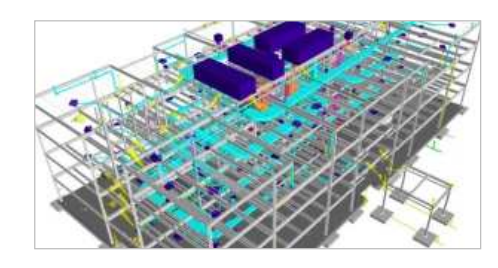

•

•

•

•

•

•

•

•

•

•

•

•

•

## BIM für BAUMEISTER

Umsetzung von "Building Information Modeling" in KMU

BIM - ein innovativer Ansatz für nachhaltiges und kosteneffizientes Bauen, durch die Nutzung moderner IT Lösungen. Alle relevanten Gebäudedaten werden digital erfasst, kombiniert und vernetzt. So sind Änderungen am Projekt für alle Beteiligten, sowohl als Zeichnung als auch als Datenpaket, direkt verfügbar und werden automatisch abgeglichen.

## Ziel der Veranstaltung:

- Vorstellung der Möglichkeiten durch BIM
- •so funktioniert BIM in KMUs und nicht nur in Konzernen
- Fachgruppe BIM-BAUMEISTER Kontaktbörse Interessenten & Anwender
- "BIM von Anwendern für Anwender"- Fragen & Antworten, Blogs usw.
- Datum: Fr. 24.06.2016, 8.15 16.15
- Ort:BAUAkademie Salzburg, Moosstraße 197, 5020 Salzburg
- Kursnummer: 60 608 01 5
- Hinweis: begrenzte Teilnehmerzahl, die Teilnahme ist kostenfrei bitte um Anmeldung unter: tel. 0662 830 200-0 office@sbg.bauakademie.at ; www.sbg.bauakademie.at

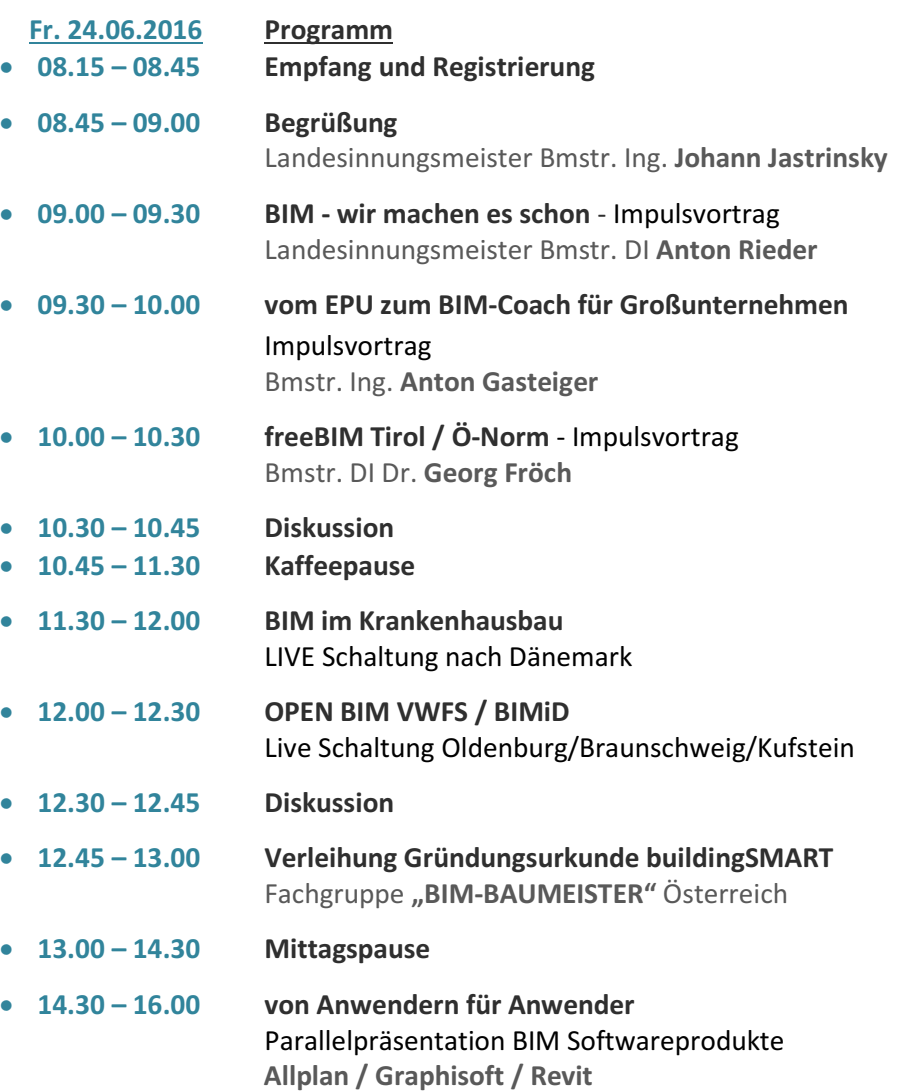

•  $16.00 - 16.15$ Zusammenfassung und Ausblick

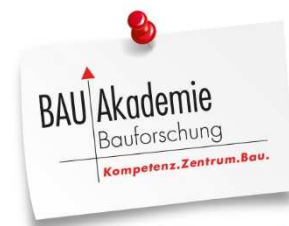

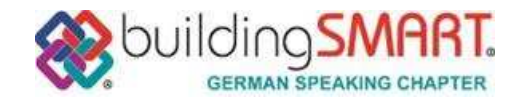

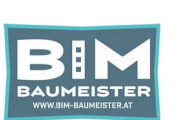

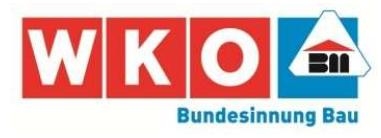